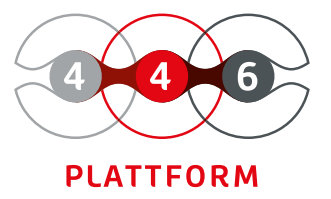

# **KONFI-GURATIONS MANAGEMENT**

einfache Verwaltung von Konfigurationselementen

Asset-Management

Inventarisierung von Hard- und Software

Auflistung verbundener Aufträge Berechtigungssystem Übersichtliche Darstellung Die 446 Plattform® bietet Ihnen die Möglichkeit, alle Betriebsmittel und deren gegenseitige Abhängigkeiten in einer Konfigurationsdatenbank zu verwalten. Konsolidieren Sie alle relevanten Informationen in einer Datenbank und nutzen Sie diese für die Unterstützung Ihrer Geschäftsprozesse. Setzen Sie schnell sichtbare Erfolge um und verschaffen sich so Wettbewerbsvorteile. Sie erweitern schrittweise die Strukturen und die Konfigurationsdatenbank (CMDB) wächst mit Ihrem Unternehmen.

Mit dem Modul Konfigurationsmanagement können Sie Konfigurationselemente und deren Beziehungen untereinander in der CMDB einfach und strukturiert nach Status, Kategorie und Zonen verwalten. Weiterhin kann diese Datenbank auch als Ressource für eine automatisierte Verwaltung Ihrer Vermögensanlagen (Asset Management) dienen.

Die einzelnen Elemente der CMDB werden in einer Baumstruktur dargestellt. Diese können Sie nach ihren individuellen Bedürfnissen aufbauen und gestalten. Um unterschiedliche Arten von Konfigurationselementen (CIs) zu erfassen, ist es möglich, entsprechende Schemas anzulegen. Erfassen Sie so Konfigurationselemente einfach und schnell über ein vordefiniertes Formular.

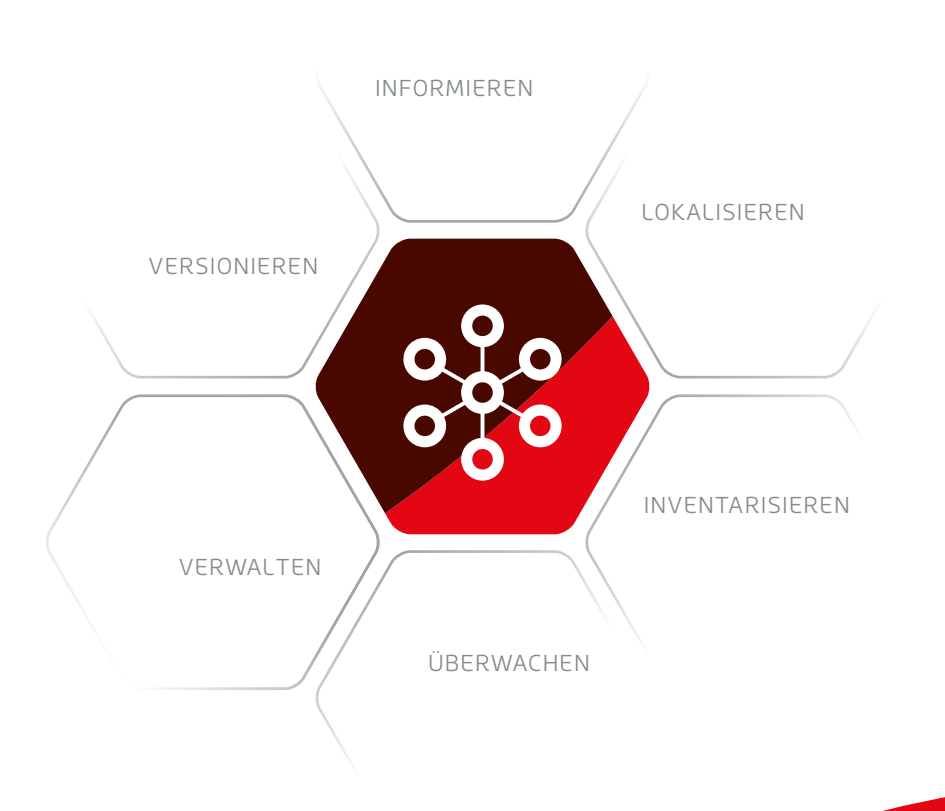

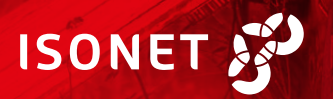

# **WICHTIGE FUNKTIONEN AUF EINEN BLICK**

#### **LEBENSZYKLEN**

Der Lebenszyklus eines Konfigurationselementes wird durch die zu durchlaufenden und zu erreichenden Status bzw. durch deren Abhängigkeiten bestimmt. Der Nutzer legt beispielsweise fest, dass ein Konfigurationselement vom Status «Neu» nur über den Status «Test» in den Status «Aktiv» gelangen kann. Nachdem Anlegen aller gewünschten Status, können die Übergänge zwischen den einzelnen Status definiert werden.

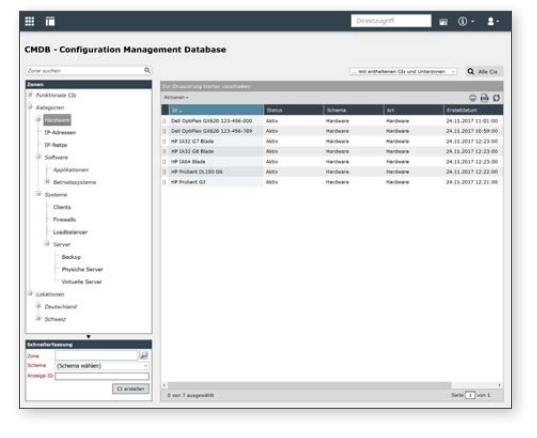

VERWALTUNG DER CMDB Listenansichten der Konfigurationselemente

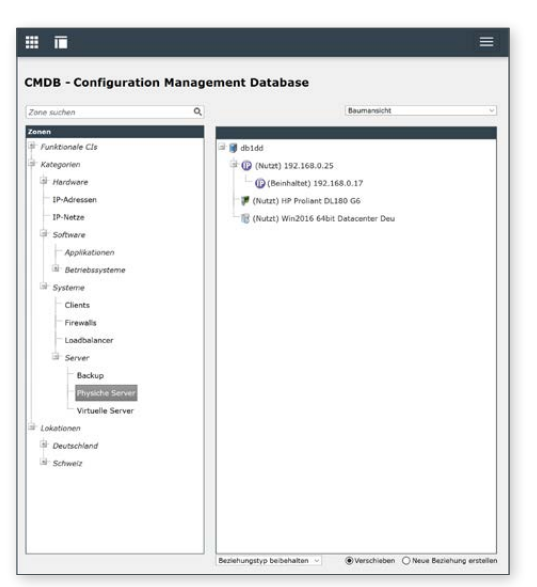

VERWALTUNG DER CMDB Baumansicht von Konfigurationselementen

## **SCHEMAS**

In einem CI-Schema werden sämtliche Einstellungen, Felder, Aktionen und Service Level Agreements eines Konfigurationselements (CI) definiert und hinterlegt. Mit der Hierarchie des Schemas wird eine Untergliederung in verschiedene Arten und Typen von Gegenständen vorgenommen. In der Einstellung «CI-Arten» konfigurieren Sie, welche Register und Felder in den Konfigurationselementen angezeigt werden. Zonenschemas dienen dazu, spezifische organisatorische oder geografische Strukturen zu erfassen und den Aufbau einer Standardhierarchie zu ermöglichen.

#### **IMPORT**

Innerhalb der CMDB können sowohl Zonen als auch Konfigurationselemente importiert werden. Dabei werden Datenquellen mit unterschiedlichen Formaten den entsprechenden Feldern zugeordnet. Durch eine Simulationsfunktion kann der grundsätzliche Ablauf eines Imports überprüft werden, ohne Daten zu verändern. Ein Konfliktsystem überwacht den Import von Feldern sowie Beziehungen und stellt sicher, dass diese Daten nicht überschrieben werden. Erkennt das System eine unerlaubte Modifikation, wird diese verhindert und eine entsprechende Konfliktmeldung generiert.

### **AKTIONEN**

Der Nutzer kann den CI-Schemas Aktionen hinzufügen. Für jede Aktion können Sie definieren, in welchem Status eine Aktion sicht- und ausführbar sein soll.

Beispielsweise sind folgende Aktionen konfigurierbar:

- Betroffenen Benutzer ändern
- Datenbankabfrage
- Externe Anwendung starten
- Lieferant ändern

**Isonet AG · www.isonet.ch**

446 Plattform® · Konfigurationsmanagement · Stand 07|19

• Status ändern

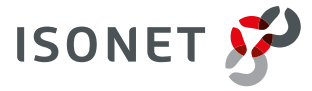